## Renesas 40nm SoCE

## $2010.9.30$

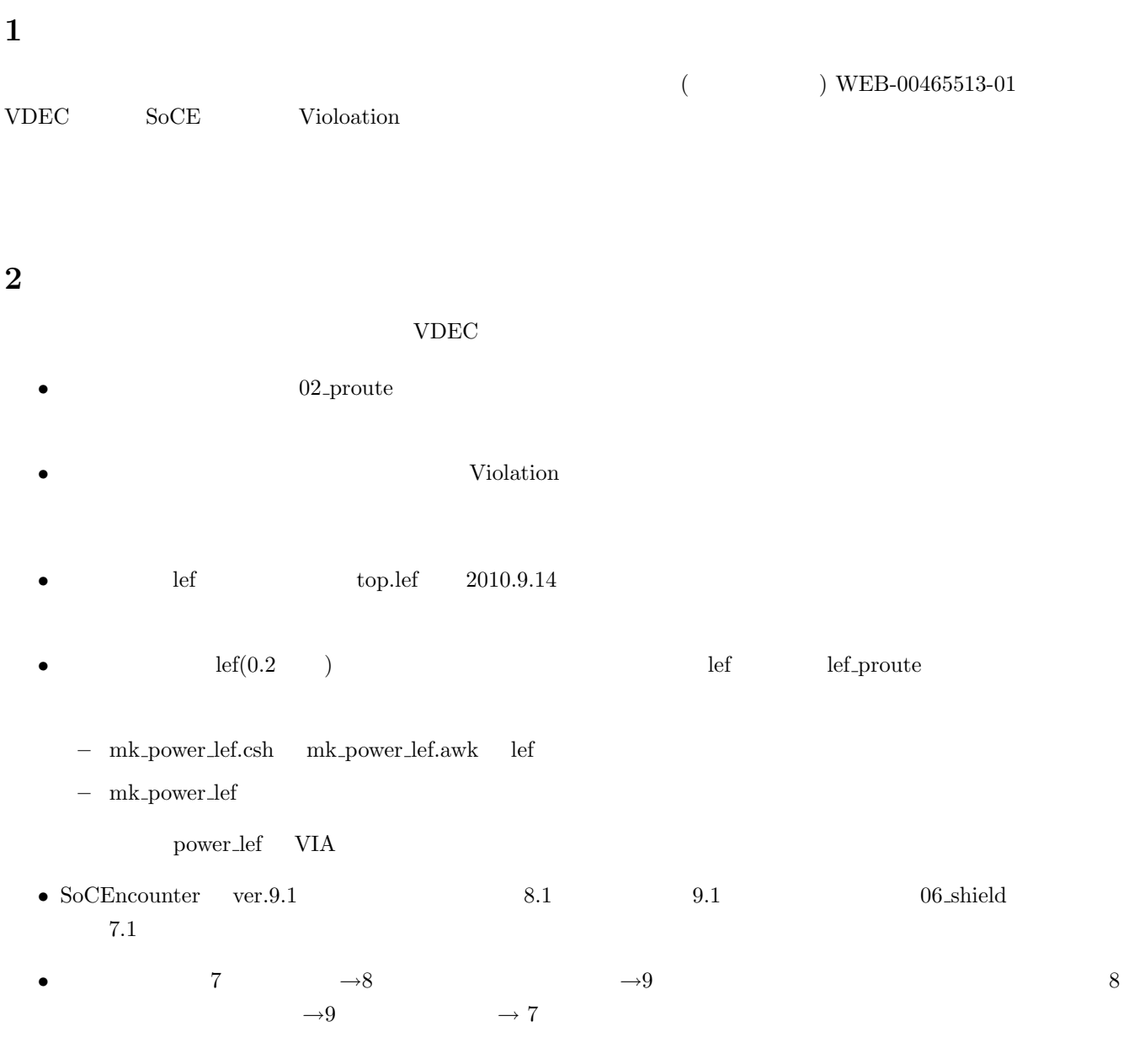

# 3 01 floorplan

I/O Pad Blockage  $($ if { \$chipsize == "2.5" } { floorPlan -site nc40\_dsc \  $-b -1158.960 -1158.960$ 1158.960 1158.960 \  $-1158.960 -1158.960$ 

```
1158.960 1158.960 \
               -827.640 -827.640827.640 827.640
} elseif { $chipsize == "5.0" } {
```
### $1$

 $01$  floorplan

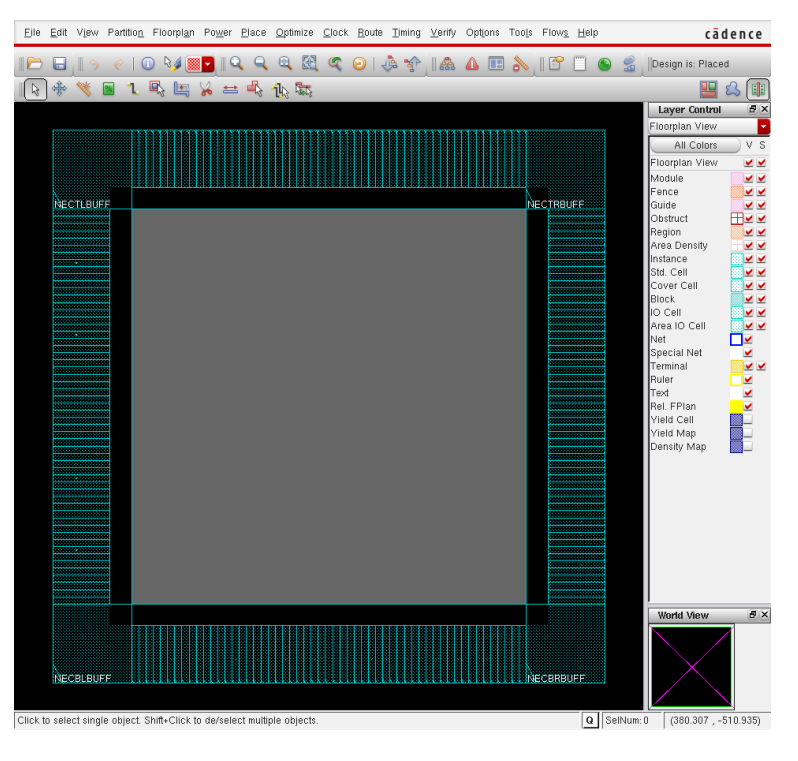

1:

# 4 02 proute

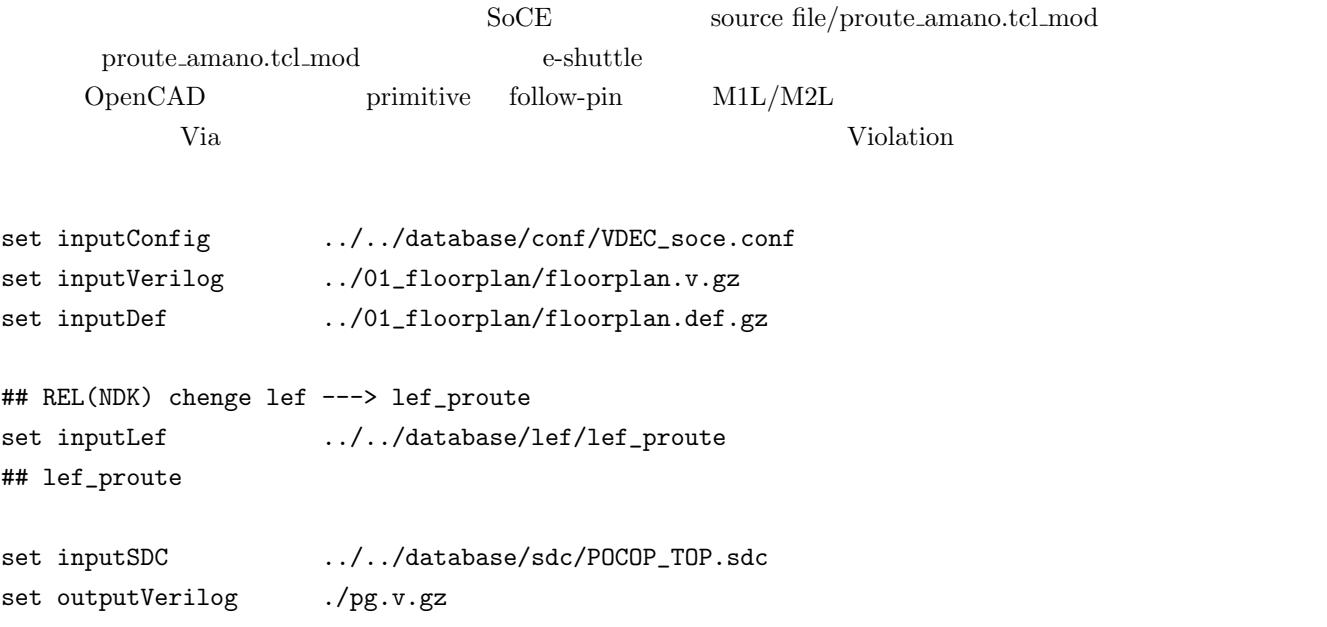

```
set outputDef ./pg.def.gz
set maxLayerNumber 7
set encounterDBS "encdbs"
set encounterRPT "encrpt"
createSaveDir ${encounterDBS}
createSaveDir ${encounterRPT}
set defCapMax "1"
set detCapMax "1"
set resMax "1"# ============================================================================ #
# --- Initial Setting --- #
# ============================================================================ #
if { $TECHNOLOGY == "CB12" | $TECHNOLOGY == "CB130M" | $TECHNOLOGY == "CMO512M" } {
       set DBU 100
} else {
       set DBU 1000
}
set numberOfPaths 100
set dbgUpdateDefRows 0
set dbgGPSAutoCellFunction 1
set dbgDefOutUnits $DBU
setImportMode -minDbuPerMicron $DBU
set preRouteSkipApplyGlobalNets 1
setVar dbgAllowPowerDomainMinGapZero 1
set sprUseRowOrient 1
set dbgIPOMaxBufDetourDist 100
set dpgBufInsMinTotCap 0
                                    flooreplan def
setImportMode -keepEmptyModule 1
setDoAssign on -new
generateTracks \
-m1H0ffset 0 -m1HPItch 0.132 -m1V0ffset 0.066 -m1VPItch 0.132
-m2HOffset 0 -m2HPitch 0.132 -m2VOffset 0.066 -m2VPitch 0.132 \
-m3HOffset 0 -m3HPitch 0.132 -m3VOffset 0.066 -m3VPitch 0.132 \
-m4H0ffset 0 -m4HPitch 0.132 -m4V0ffset 0.066 -m4VPitch 0.132
-m5HOffset 0 -m5HPitch 0.132 -m5VOffset 0.066 -m5VPitch 0.132 \
-m6HOffset 0 -m6HPitch 0.264 -m6VOffset 0.066 -m6VPitch 0.264 \
-m7HOffset 0 -m7HPitch 0.792 -m7VOffset 0.066 -m7VPitch 0.792
loadConfig $inputConfig 0
set rda_Input(ui_netlist) $inputVerilog
set rda_Input(ui_leffile) $inputLef
set rda_Input(ui_timingcon_file) $inputSDC
commitConfig
if { [ info exists inputECOFile ] } { loadECO $inputECOFile }
defIn $inputDef
```
setPreference ConstraintUserXOffset 0.066 setPreference BlockSnapRule 2 setPreference ConstraintUserXGrid 0.132 setPreference ConstraintUserYGrid 0.132 deselectAll snapFPlan -block checkMacroLLOnTrack -useM2M3Track clearGlobalNets globalNetConnect VDD -type pgpin -pin VDD -inst \* -verbose globalNetConnect VDD -type tiehi -inst \* -verbose globalNetConnect VSS -type pgpin -pin VSS -inst \* -verbose globalNetConnect VSS -type tielo -inst \* -verbose cutRow clearCutRow deselectAll set toplayer 8 set botlayer 1 setSnapGrid -layer { 1 } -pitch 0.011 0.011 setSnapGrid -layer { 2 3 4 5 } -pitch 0.033 0.033 setSnapGrid -layer { V12 V23 V34 V45 } -pitch 0.066 0.066 set v\_spacing [expr 0.132 \* 6]

```
M3L
```

```
set vlayer M3L
set hlayer M3L
set v_offset [expr 0.132*200]
set h_offset [expr 0.132*200]
set v_width 0.99
set h_width 0.99
addRing -nets \{ VDD VSS \} \-follow core \
        -around core \
        -layer_top ${hlayer} \
        -layer_bottom ${hlayer} \
        -width_top ${h_width} \
        -width_bottom ${h_width} \
        -width_right ${v_width} \
        -width_left ${v_width} \
        -layer_right ${vlayer} \
        -layer_left ${vlayer} \
        -spacing_top ${h_spacing} \
        -spacing_bottom ${h_spacing} \
```
set h\_spacing [expr 0.132 \* 6]

```
-spacing_right ${v_spacing} \
-spacing_left ${v_spacing} \
-offset_top ${h_offset} \
-offset_bottom ${h_offset} \
-offset_right ${v_offset} \
-offset_left ${v_offset} \
-stacked_via_top_layer M6S \
-stacked_via_bottom_layer M1L \
-snap_wire_center_to_grid Grid \
-tr 0 -bl 0 -br 0 -lt 0 -rt 0 -lb 0 -rb 0
```
deselectAll

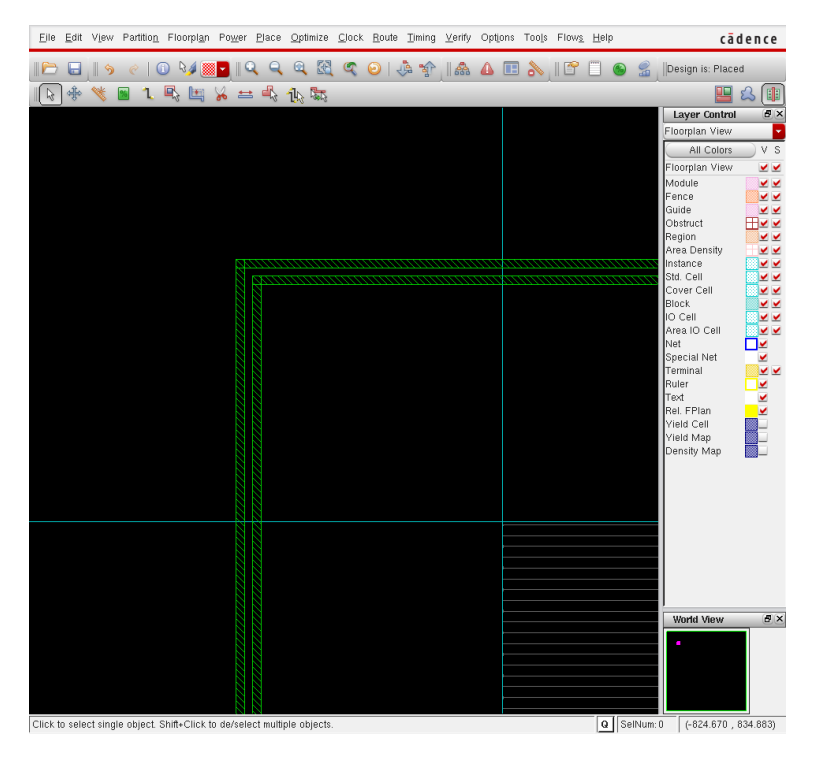

 $2:$ 

 $Strip$  -padPinLayerRange4 5 I/O  $\begin{minipage}{0.9\linewidth} split\_long\_via\\ point\_long\_via \end{minipage} \begin{minipage}{0.9\linewidth} \begin{minipage}{0.9\linewidth} \begin{minipage}{0.9\linewidth} \begin{minipage}{0.9\linewidth} \begin{minipage}{0.9\linewidth} \begin{minipage}{0.9\linewidth} \begin{minipage}{0.9\linewidth} \end{minipage} \end{minipage} \end{minipage} \begin{minipage}{0.9\linewidth} \begin{minipage}{0.9\linewidth} \begin{minipage}{0.9\linewidth} \begin{minipage}{0.9\linewidth} \begin{minipage}{0.9\linewidth} \begin{minipage}{0.9\linewidth$  $0.264$  (

setAddStripeOption -remove\_floating\_stripe\_over\_block 0 addStripe -nets {VSS VDD } \ -layer M6S \ -direction vertical \ -spacing [expr  $0.264 * 20$ ] \  $-width$  0.99 \ -set\_to\_set\_distance [expr 0.264 \* 60] \

```
-xleft_offset 15.345 \
```

```
-block_ring_top_layer_limit M1T \
```

```
-block_ring_bottom_layer_limit M1L \
```

```
-padcore_ring_top_layer_limit M1T \
   -padcore_ring_bottom_layer_limit M1L \
   -stacked_via_top_layer PM \
   -stacked_via_bottom_layer M1L \
   -merge_stripes_value [expr 0.264*5] \
       -snap_wire_center_to_grid Grid \
       -via_using_exact_crossover_size 1
        I/O 4 5 split\_long\_viaset connectlayer 4
set con_name VSS
sroute -nets { VSS } \
   -connect { padPin } \
   -padPinAllGeomsConnect \
   -padPinLayerRange { 4 5 } \
   -padPinWidth 0.99 \
   -split_long_via {0.264 0.264 0.264}
set connectlayer 4
set con_name VDD
sroute -nets { VDD } \
       -connect { padPin } \
       -padPinAllGeomsConnect \
       -blockPinTarget { nearestTarget } \
       -padPinLayerRange { 4 5 } \
       -padPinWidth 0.99 \
   -split_long_via {0.264 0.264 0.264}
  I/O 3
  \text{primitive} \quad \text{follow-pin} \quad \text{M1L/M2L}sroute 2000 and 2000 and 2000 and 2000 and 2000 and 2000 and 2000 and 2000 and 2000 and 2000 and 2000 and 2000
setAddRingOption -extend_stripe_search_distance 0.0
setViaGenOption -optimize_cross_via 1
set srouteExtraConfig_cfg [open ./align.cfg {WRONLY CREAT TRUNC}]
  puts $srouteExtraConfig_cfg "srouteAlignViaOnStripeOffsetFromCenter 264"
  puts $srouteExtraConfig_cfg "srouteNoViaOnWireShape NONE"
  puts $srouteExtraConfig_cfg "srouteTargetVerticalMargin 660"
close $srouteExtraConfig_cfg
       2 M1/M2, M2/M3 cross-via align.cfg\text{align.cfg} \quad \text{VIA} \quad 0.264 \text{um} \quad \text{0.66} \quad \text{VIA}align.cfg
srouteAlignViaOnStripeOffsetFromCenter 264
srouteNoViaOnWireShape NONE
```
srouteTargetVerticalMargin 660

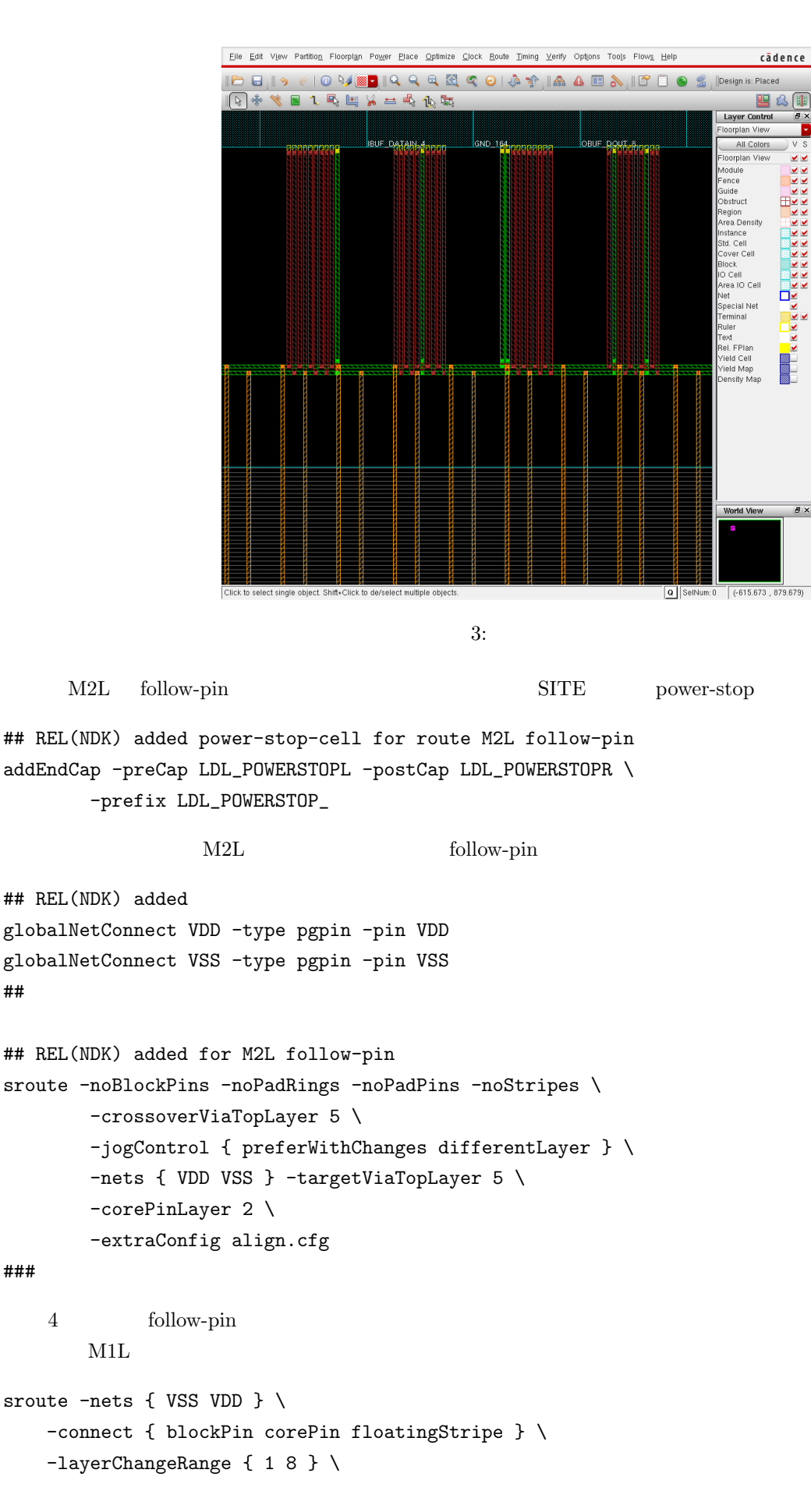

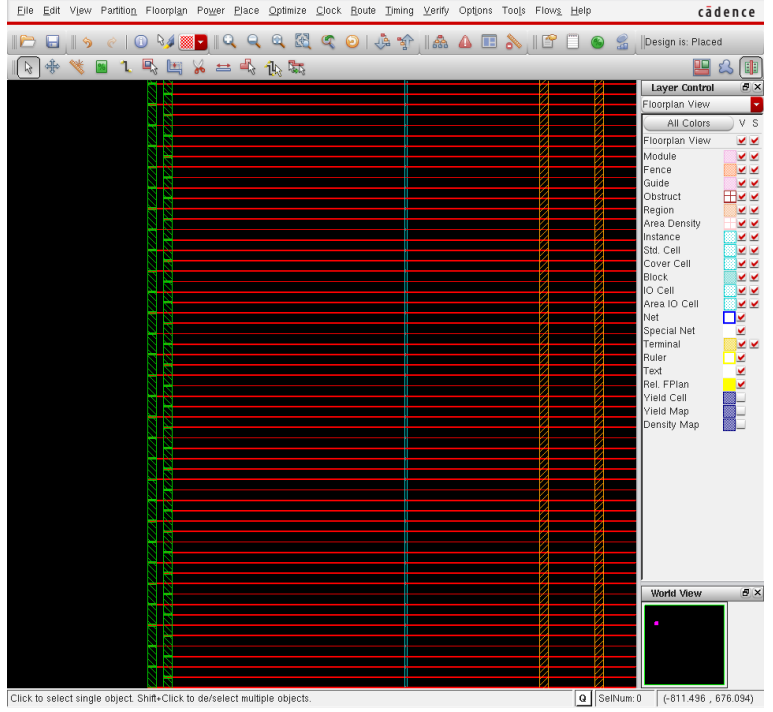

4: follow-pin

```
-blockPinTarget { nearestRingStripe } \
-padPinPortConnect { allPort oneGeom } \
-area {-901.956 -901.956 901.956 901.956} \
-targetViaTopLayer 8 \
-targetViaBottomLayer 1
```

```
saveNetlist pg.v.gz
defout -floorplan -placement -netlist -routing -noCutRow ${DESIGN}_pg.def.gz
```
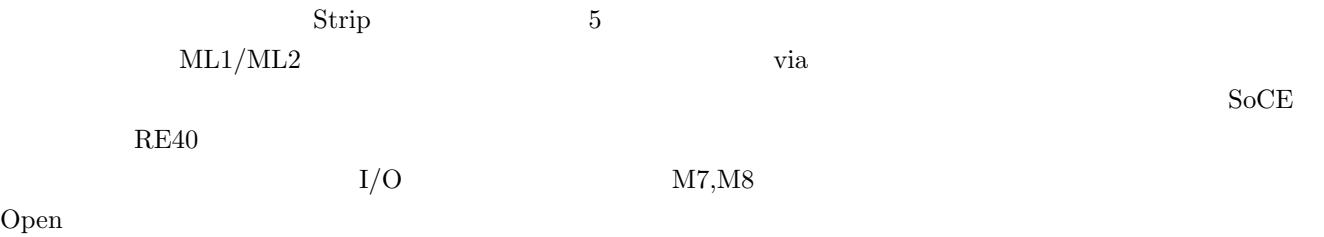

#### $5$

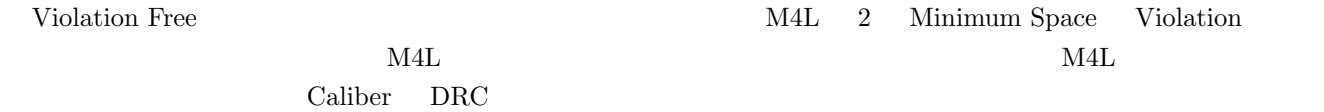

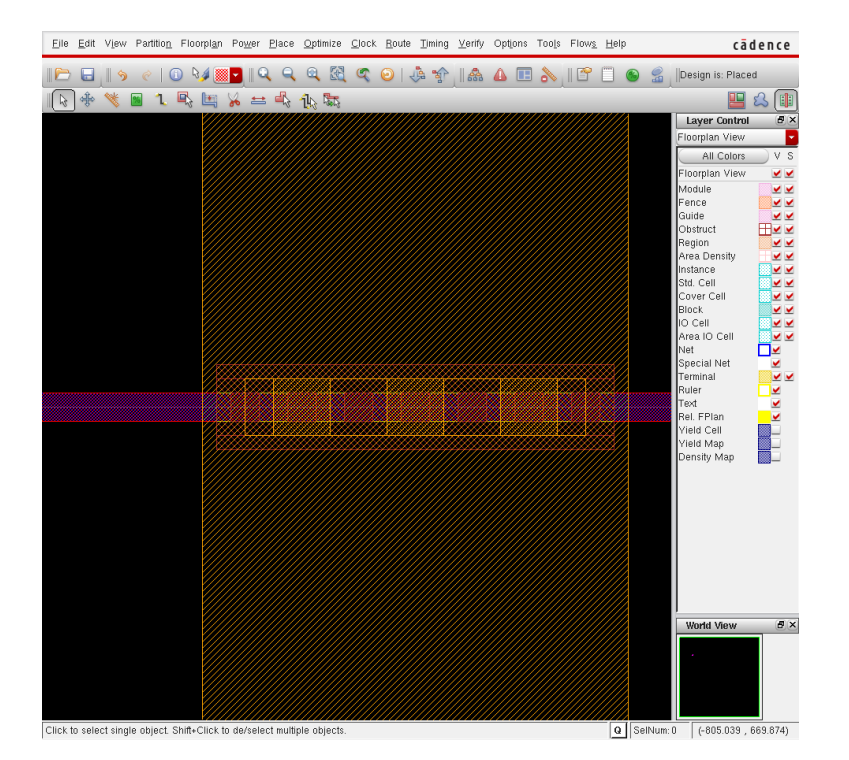

5:  $Strip/rail$